The book was found

**Photoshop For Photographers (Box Set 2 In 1): The Complete Beginners Guide To Mastering Photoshop In 24 Hours Or Less! (Photoshop Course, Adobe Photoshop, Digital Photography, Graphic Design)**

# **PHOTOSHOP** FOR PHOTOGRAPHERS

THE COMPLETE BEGINNERS **GUIDE TO MASTERING PHOTOSHOP IN 24 HOURS OR LESS!** 

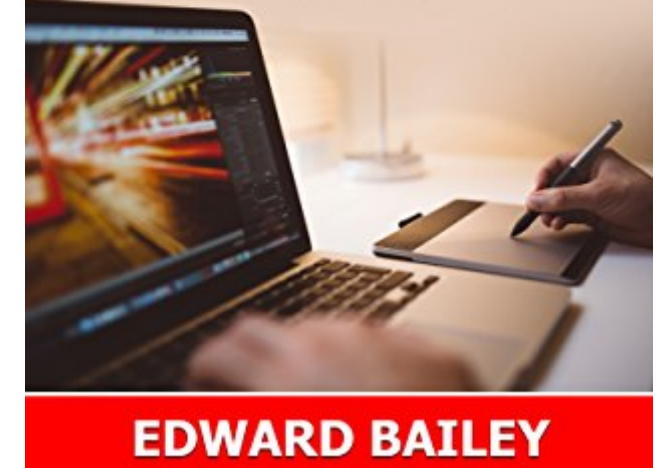

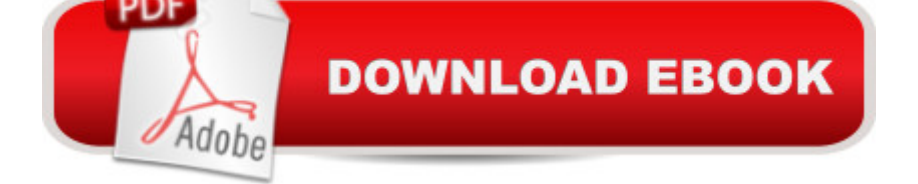

### **Synopsis**

\*\*\* Getting great photos is easier than you think!\*\*\*\*\*\*Are you ready to learn Photoshop and create top-quality images?\*\*\*This is The Absolute Beginners Guide Box Set 2 Books in 1Youâ ™re about to discover Secrets Of Color Grading And Photo Manipulation + Tutorials on How to Create Professional Looking Photos and Images in 24 Hours or Less!This Box Set You will teach YouHow To Master the Secrets of Color Grading and Photo Manipulation in less than one day and turn your photos into Magazine Covers! Also You will learn Tutorials on How to Create Professional Looking Photos and Images in 24 Hours or Less!We will take you step by step and guide you through all the basics you will need to know in order to master photoshop quickly and easily.Check what people say :5.0 out of 5 starsGreat box set for photography enthusiasts and even for newbie!ByRay Georgieon February 12, 2016Format: Kindle Edition|Verified Purchase"""Great box set for photography enthusiasts and even for newbie! I will recommend this to my daughter who really loves to explore photo editing in a computer. I am pretty much sure that she will enjoy reading this box set, acquire all the knowledge in here and put that into action. I really admire the authora  $TMs$ style of writing, he made simple and clear instructions so everybody can fully understand and follow the step by step procedure. In here, you will learn the basics of Photoshop and how to create simple image into professional one."""You'll also LearnLearn the Basics of Photoshop What is Color Grading and How to use itHow to create a dramatic image by using color gradingHow to create a warm, romantic image by using color grading?What is Photo ManipulationHow to combine two animals in Photoshop and create a surreal imageWhat every beginner should know to do in PhotoshopHow to Remove a Background from a PhotoAn Explanation of Layers and Layer MasksHow to Avoid Common Mistakes in PhotoshopWhat Are Layer Masks and How Do You Use ThemHow to Remove Blemishes in PhotoshopMuchHow to Remove a Person or an Object From a PhotoHow to Create a Color-accented Photo in PhotoshopHow to Change Someoneâ ™s Eye Color in PhotoshopHow to Place an Image in the TextAnd much more!Download your copy today!Are YOU Ready To Become A Photoshop Wizard! and ???Simple Scroll to the top of the page and select the Buy Button.TAGS: Photoshop, Darkroom & Processing, Study & Teaching, Arts & Photography, Mastering Photoshop, Adobe Photoshop, Photoshop For Beginners, Graphic Design, Photoshop Elements, Photoshop Tutorials, Photoshop Wizard, Photoshop Tips and Tricks, Photoshop Lightroom, Adobe Photoshop CC Classroom, Computers & Technology, Digital Audio, Video & Photography, Digital Editing, Graphics & Multimedia, photoshop cc, photoshop elements 13, photoshop cs6, photoshop elements, photoshop cs5, photoshop cc 2015, Photography editing, Web Graphics, Photo Editing Software, Photography, Digital Photography, Creativity, Photoshop.

## **Book Information**

File Size: 3110 KB Print Length: 86 pages Simultaneous Device Usage: Unlimited Publication Date: September 1, 2016 Sold by:Â Digital Services LLC Language: English ASIN: B01LG21K3Q Text-to-Speech: Enabled X-Ray: Not Enabled Word Wise: Not Enabled Lending: Not Enabled Enhanced Typesetting: Not Enabled Best Sellers Rank: #441,280 Paid in Kindle Store (See Top 100 Paid in Kindle Store) #13 in $\hat{A}$  Kindle Store > Kindle eBooks > Arts & Photography > Photography > Color #28 in $\hat{A}$  Kindle Store > Kindle eBooks > Arts & Photography > Photography > Darkroom & Processing #107 in  $\hat{A}$  Kindle Store > Kindle eBooks > Arts & Photography > Art > Instruction & Reference > Study & **Teaching** 

## **Customer Reviews**

This book is very easy to understand and follow; no matter if you are a beginner, there is plenty of helpful step-by-step information to guide you through to the successful completion of your project. Many new users dive into Photoshop without the technical knowledge needed, causing issues in the final stages. This book places all of the technical information upfront in the first few chapters, saving you from backtracking in the end. It is a good guide to read cover-to-cover or just as a reference manual as needed.

A great book for anyone that is starting in photo processing or has been doing it for some time. Easy to follow instructions for camera raw (same as Light room), the heart of Photoshop which is blending modes, layers and masks, creating black and whites, Graphic and panos. I think the best part of the book is when he shows how to "complexity the light", that is when I feel I picture from photographer to artist.

textbook and I don't find it helpful at all. This book is written more like the author is talking to you. It has a lot of photos of each step of the process. I'd recommend it.A very useful and easy to use guide to a less than first time user friendly program. Edward Bailey books are spot on how to manuals.

This book is a great resource for learning Photoshop. It's not just a book but it integrates many videos which help you not only learning from reading but learn from seeing it and doing it in Photoshop.This helps if you prefer one style over the other or if you like they way one of them changed a particular part of a photo over the other.

#### Download to continue reading...

Photoshop for Photographers (Box Set 2 in 1): The Complete Beginners Guide To Mastering [Photoshop In 24 Hours Or L](http://ebooksperfect.com/en-us/read-book/0MXW9/photoshop-for-photographers-box-set-2-in-1-the-complete-beginners-guide-to-mastering-photoshop-in-24-hours-or-less-photoshop-course-adobe-photoshop-digital-photography-graphic-design.pdf?r=z3m587OqVBQTGG5kna9HunyaHPsv4fsEJGNhJrHmmBjmFXx9wxqQvAd11HFchjjX)ess! (Photoshop Course, Adobe Photoshop, Digital Photography, Graphic Design) Photography for Beginners & Photoshop Lightroom Box Set: Master Photography & Photoshop Lightroom Tips in 24 Hours or Less! (Photography Tips - Wedding ... - Adobe Photoshop - Digital Photography) Photoshop: Photography for Beginners & Photoshop Box Set: Master The Art of Photography and Photoshop in 24h or Less!!! (Photography, Digital Photography, ... Digital, Portrait, Landscape, Photoshop) The Adobe Photoshop Lightroom: 17 Tips You Should Know to Get Started Using Photoshop Lightroom (For Digital Photographers) (Graphic Design, Adobe Photoshop, Digital Photography, Lightroom) PHOTOSHOP: Absolute Beginners Guide To Mastering Photoshop And Creating World Class Photos (Step by Step Pictures, Adobe Photoshop, Digital Photography, Graphic Design) DSLR PHOTOGRAPHY:(Box Set 2 in 1): The Beginners Guide to Master DSLR CAMERA & Improve Your DSLR PHOTOGRAPHY Skills in 24 Hours or Less! (Step by Step ... Beginners, Digital SLR Photography Skills) Photography & Photoshop Box Set: Includes Photography for Beginners, Stupid. Simple. Photoshop, Photoshop, Portrait Photography & Photography Business PHOTOGRAPHY: Photography Business - 20 Crucial Tips to Kickstart a Successful Photography Business (Photography, Photoshop, Photography Books, Photography ... Photography Business, Digital Photography) Photoshop: Learn Photoshop In A DAY! - The Ultimate Crash Course to Learning the Basics of Photoshop In No Time (Photoshop, Photoshop course, Photoshop books, Photoshop Development) PHOTOSHOP: Master The Basics of Photoshop 2 - 9 Secret Techniques to Take Your Photoshop Skills to The Next Level (Photoshop, Photoshop CC, Photoshop CS6, Photography, Digital Photography) Photography: The Ultimate Editing Guide To Enhance And Create Stunning Digital Photos (Photography, Digital Photography,

Photography for Beginners: Take 10 Times Better Pictures in 48 Hours or Less! Best Way to Learn Digital Photography, Master Your DSLR Camera & Improve Your Digital SLR Photography Skills Photography: DSLR Photography Secrets and Tips to Taking Beautiful Digital Pictures (Photography, DSLR, cameras, digital photography, digital pictures, portrait photography, landscape photography) PHOTOGRAPHY: Fashion Photography - 8 Practical Fashion Photography Tips For Your Models to Shine (Photography, Photoshop, Digital Photography, Photography Books, Photography Magazines) Photoshop Box Set: Stupid. Simple. Photoshop - A Noobie's Guide Photoshop & Photoshop - 5 Essential Photoshop Tricks to Perfect Your Photography Digital Photography: The Ultimate Guide to Mastering Digital Photography for Beginners in 30 Minutes or Less Photography: Complete Guide to Taking Stunning,Beautiful Digital Pictures (photography, stunning digital, great pictures, digital photography, portrait ... landscape photography, good pictures) Photoshop: COLORIZING the Professional Way - Colorize or Color Restoration in Adobe Photoshop cc of your Old, Black and White photos (Family or Famous ... cs6, photoshop cc, adobe photoshop cc 2015) Photography: The Complete Beginners Guide to Taking BRILLIANT Photographs that Capture Your Amazingly Beautiful World (Photography for Beginners - Digital Photography, Photography Books) Photography: DSLR Photography Made Easy: Simple Tips on How You Can Get Visually Stunning Images Using Your DSLR (Photography, Digital Photography, Creativity, ... Digital, Portrait, Landscape, Photoshop)

#### <u>Dmca</u>